# **Ryzom - Bug # 110**

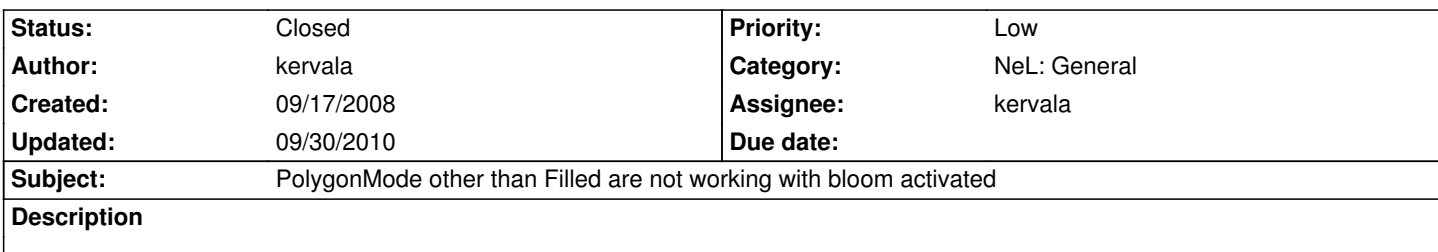

When we activate Bloom and switch the PolygonMode, screen is not well updated, but Bloom isn't necesseray with non-Filled modes so it shouldn't be activated in these modes.

### **History**

# **#1 - 09/17/2008 01:07 pm - kervala**

*- Status changed from Assigned to Resolved*

*- % Done changed from 0 to 100*

Applied in changeset r303.

## **#2 - 09/17/2008 04:23 pm - kervala**

*- Status changed from Resolved to Closed*

### **#3 - 09/29/2010 09:11 pm - kervala**

- *Project changed from NeL to Ryzom*
- *Category deleted (3d)*
- *Target version deleted (Version 0.7.0)*

#### **#4 - 09/30/2010 11:31 am - kervala**

*- Category set to NeL: General*

*- Target version set to Version 0.7.0*